# Features of the Student Digital Planner

#### **Notes and Reminders**

Students can use the App to keep simple notes and reminders. Reminders are saved with a "due date" option

#### **Key Documents**

All documents in the old paper planner including information relating to house Saints, more documents can be added in word or PowerPoint format

### **Parental Teacher Messages**

A section for students and parents to communicate with school – all communications through this section go through **info@stmarys.net**

## **Home School Agreements**

Students can sign these digitally

#### **AP academic review**

Students can record their academic review at each AP review

## **Appointments**

Student can use this to record parents evening appointments if we ever go back to the face-toface appointments

# How to get the Planner App via MS Teams

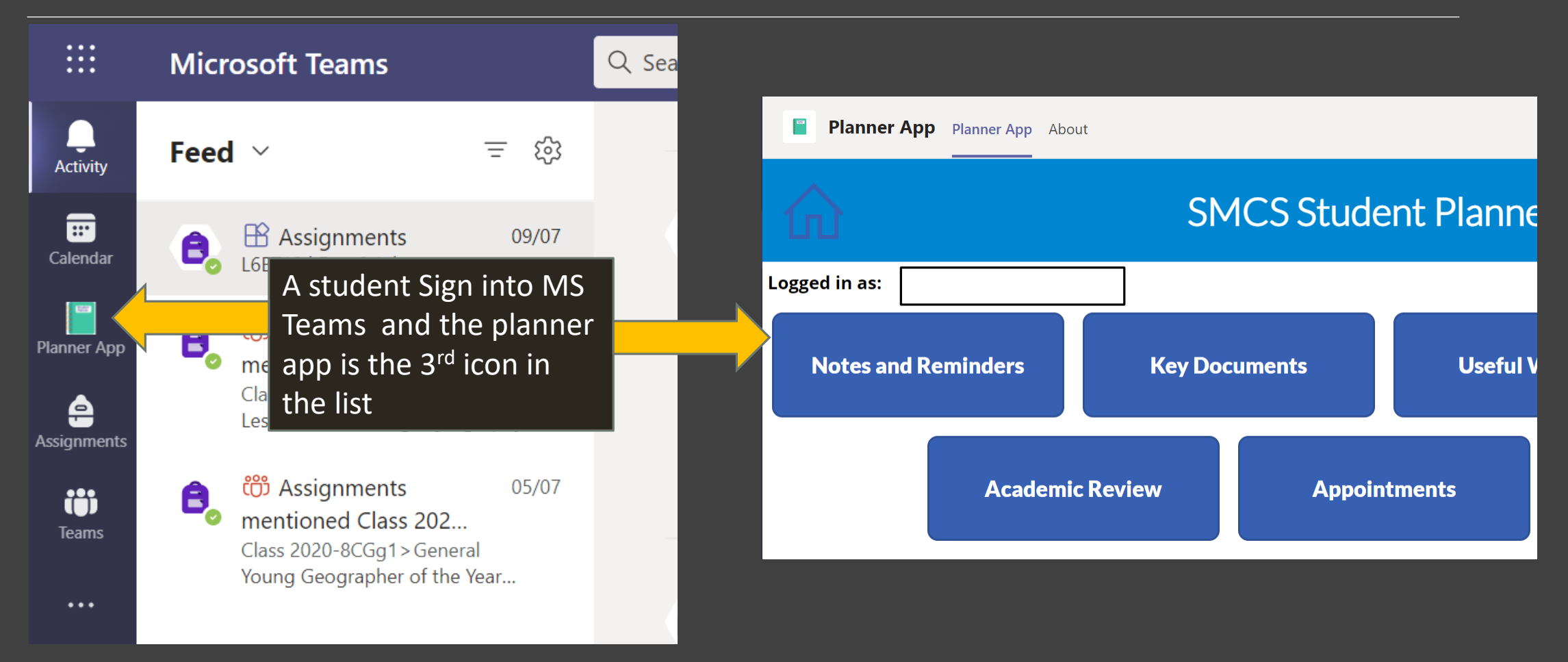

## **How to get the Planner App on a Mobile Device**

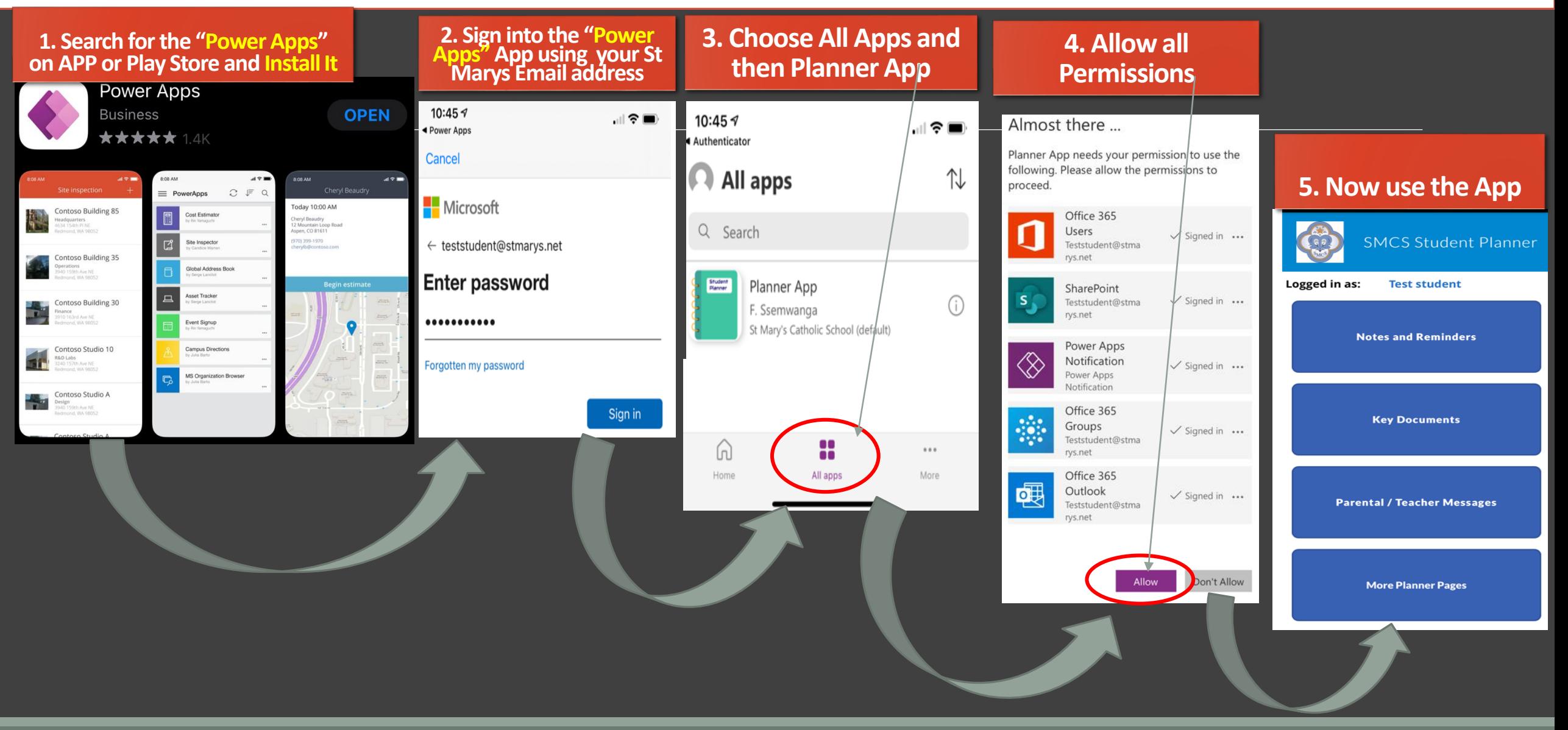

## **Permission Slip – if a student needs to collect from school during school times**

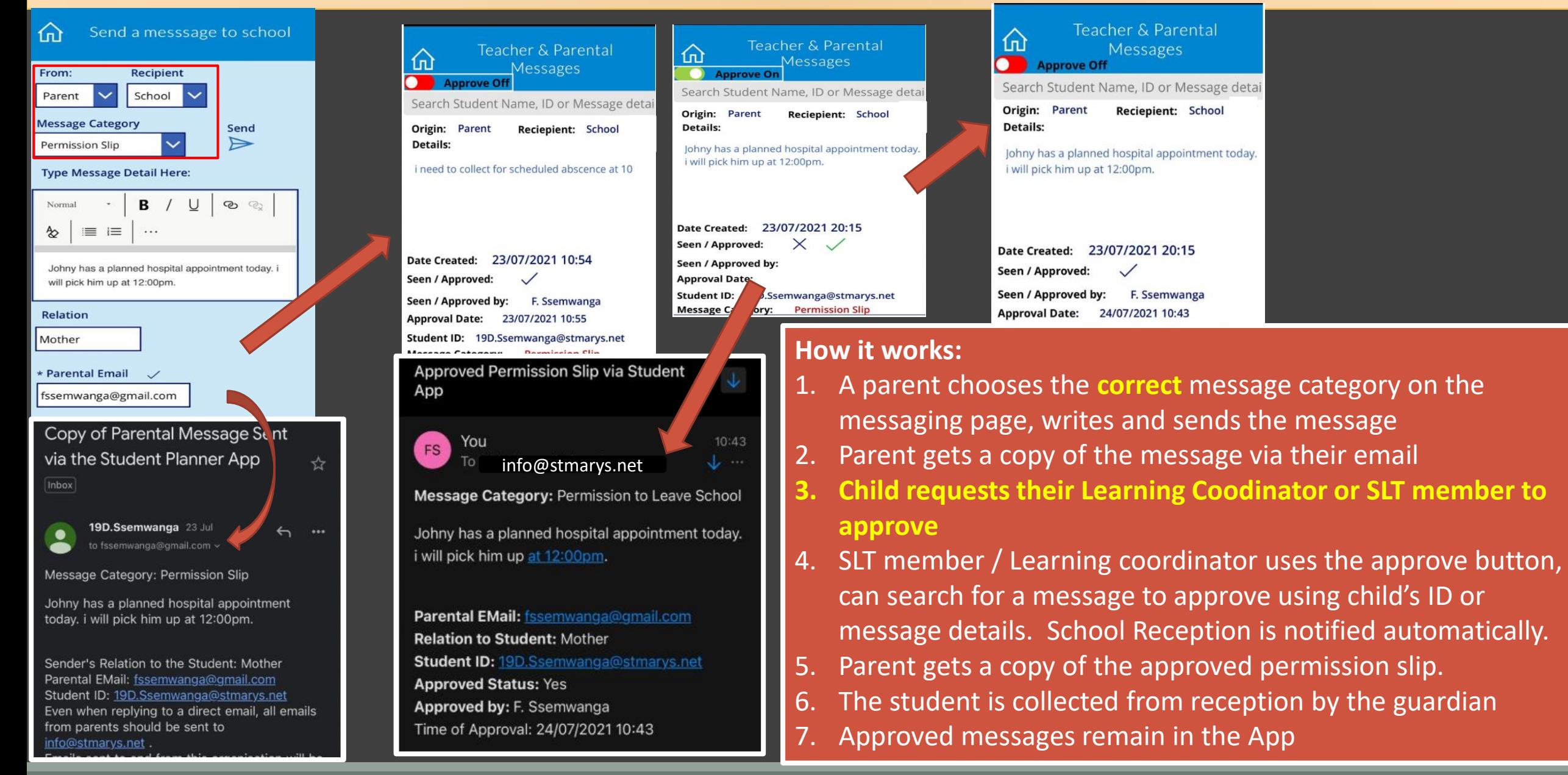

## **Student – Teacher Messages**

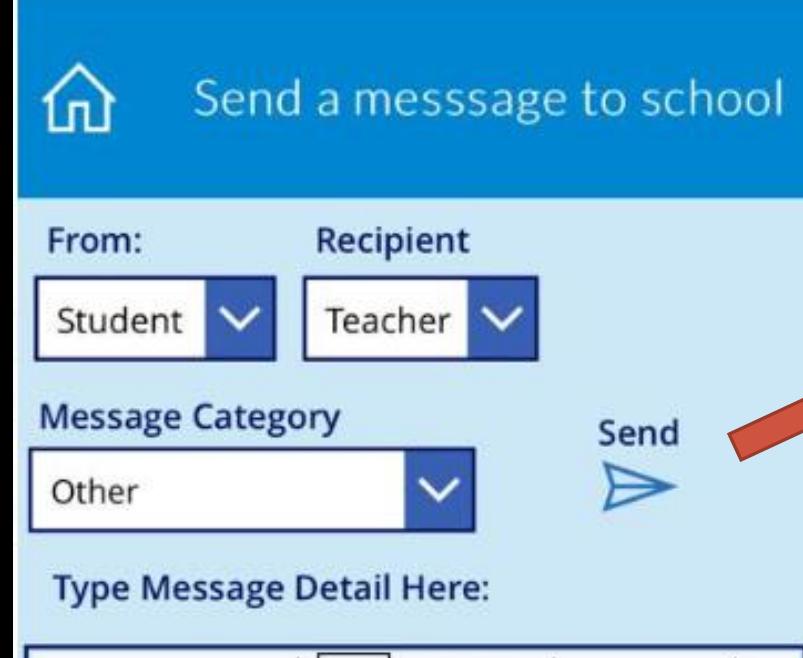

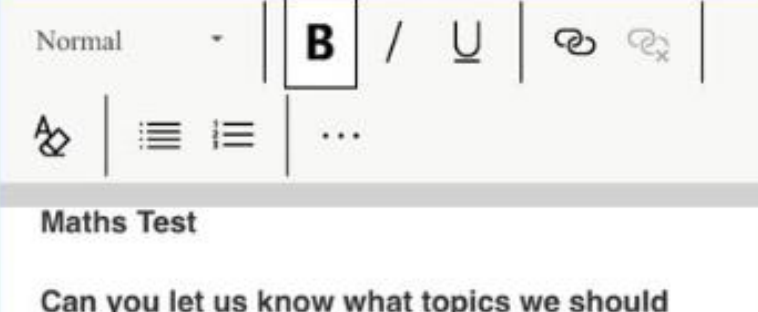

revise for next week's test?

## \*Teacher Concerned:

Mr Antwi

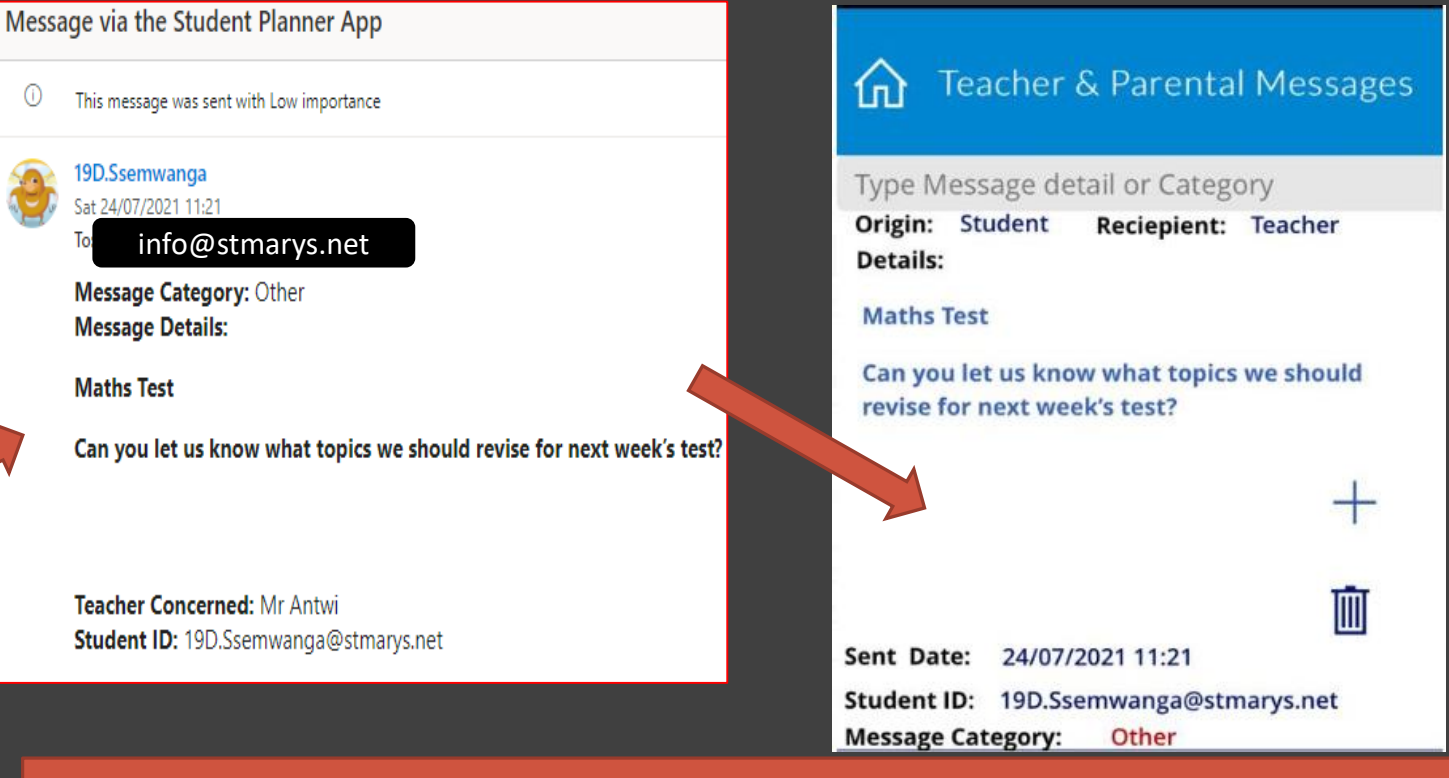

## **How it works:**

- A Student chooses the correct message category on the messaging page, writes and sends the message
- The message is sent to [info@stmarys.net](mailto:info@stmarys.net) from where it is forwarded to the teacher
- 3. All Student teacher messages remain in the app students are able to delete such messages

## Messaging 3 – Teacher-Student